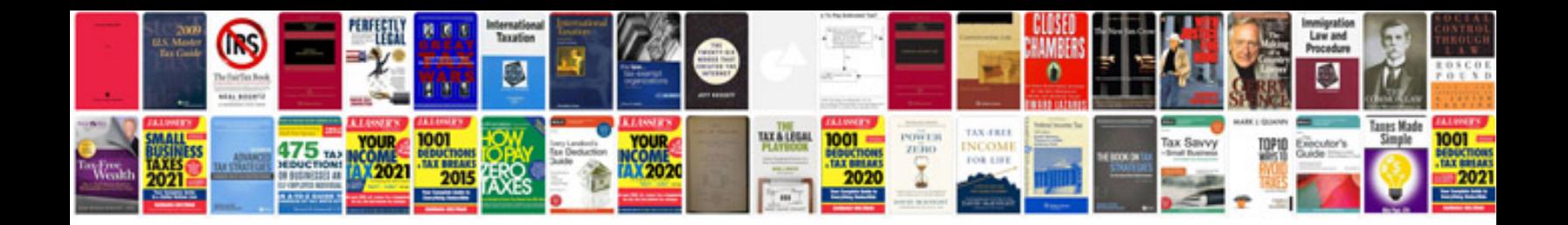

**8086 sample programs**

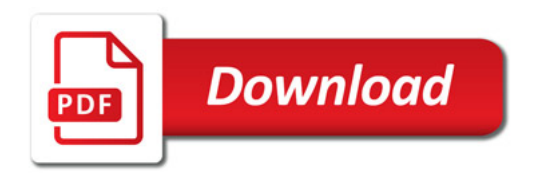

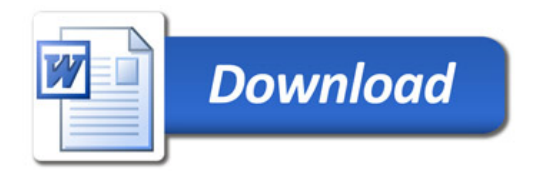